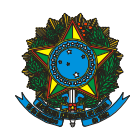

## **CENTRO FEDERAL DE EDUCAÇÃO TECNOLÓGICA DE MINAS GERAIS** SERVICO PÚBLICO FEDERAL MINISTÉRIO DA EDUCAÇÃO

# DEPARTAMENTO DE COMPUTAÇÃO – Campus Nova Gameleira (CII) - BH

### Projeto de Extensão: **Formação em Programação de Computadores com Orientação a Objetos para Escolas Públicas**

Coordenador: Prof. Evandrino Barros (evandrino@cefetmg.br) - Lattes: http://lattes.cnpq.br/5601476436148018

Coord. Adjunto: Prof. Sandro Dias (sandrord@cefetmg.br) - Lattes: http://lattes.cnpq.br/5300421458375793

1) Descrição do Projeto

A formação é realizada em três módulos:

- 1º) Programação com Alice (6h)
- 2°) Programação com Greenfoot (8h)
- 3°) Programação com Java (16h)

Público-alvo: alunos de escolas públicas Carga-horária total: 30h, no ano por turma Duração em Semanas: 15 semanas – 2 horas por semana Certificado: a formação fornecerá um certificado pelo CEFET-MG

### 1) Descrição do projeto

O projeto propõe a formação em programação de computadores, no qual o(a) aluno(a) aprenderá os elementos básicos da programação e a linguagem de programação Java para começar a desenvolver seus próprios programas. O curso usa ambientes gratuitos de programação, visuais, gráficos e ferramentas de programação para tornar o aprendizado mais atraente e lúdico. São os ambientes: Alice (www.alice.org), Greenfoot (www.greenfoot.org) e Eclipse (www.eclipse.org.

#### 2) Objetivos da formação proposta

Ao fim da formação, o(a) aluno(a) deverá ser capaz de:

- − Criar animações, programas e jogos por meio dos Ambientes de Programação Alice e Greenfoot;
- − Programar em Java a partir conhecimentos de lógica e programação apreendidos com Alice e Greenfoot;
- − Demonstrar conhecimento sobre a tecnologia Java;
- − Utilizar a ferramenta freeware Eclipse para criar programas Java completos e funcionais;
- − Integrar instruções de programação de computador, tais como decisão, repetição e subprogramas;

#### 3) Os ambientes da formação

Os ambientes de programação do curso (Alice e Greenfoot), por serem lúdicos e visuais, despertam o interesse dos(as) alunos(as) pela programação, introduzindo os conceitos de lógica de programação de maneira intuitiva, como em processo de criação de jogos e animações, mas também desenvolvendo o raciocínio lógico, necessário à criação de programas de computador. Ao dominarem esses ambientes, os alunos serão introduzidos à linguagem de programação Java, cujo ambiente usado é o Eclipse. A formação será realizada pela Web, especificamente por meio do site *Canvas Instructure* (https://canvas.instructure.com/login/canvas), uma plataforma intuitiva para acesso on-line às aulas e ao material didático do curso, a qualquer tempo. Ao final da formação, caso aprovado e frequente, o aluno obterá um certificado do CEFET-MG.

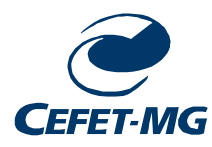

CAMPUS I - Av. Amazonas, 5253 - Nova Suíça - BH - MG - 30.480-000 - Tel. (31)3319-5002 - Fax (31)3319-5009 CAMPUS II - Av. Amazonas, 7675 - Nova Gameleira - BH -MG - 30.510-000 - Tel. (31)3319-5226 - Fax (31)3319-5221 CAMPUS III - Rua José Peres, 558 - Leopoldina - MG - 36.700-000 - Telefax (32)3441-4343 CAMPUS IV - Av. Amazonas, 807 - Araxá - MG - 38.180-084 - Tel. (34)3662-5816 - Fax (34)3662-5980 CAMPUSV - Rua Monte Santo, 319 - Divinopólis - MG - 35.502-036 - Telefax (37)3212-6488 CAMPUS VI - Av. Amazonas, 5855 - Gameleira - BH - MG - 30.510-000 - Tel. (31)3319-5190 - Fax (31)3319-5191 CET TIMÓTEO - Av. Amazonas, 1193 - Timóteo - MG -35.183-006 - Telefax (31)3849-1799 CET ITABIRITO - Rua Dr. Eurico Rodrigues, 358 - Centro - Itabirito - MG - 35.450-000 - Telefax (31)3561-1269 www.cefetmg.br

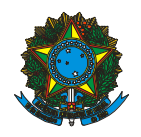

## **CENTRO FEDERAL DE EDUCAÇÃO TECNOLÓGICA DE M INAS GERAIS** SERVICO PÚBLICO FEDERAL MINISTÉRIO DA EDUCAÇÃO

# DEPARTAMENTO DE COMPUTAÇÃO – Campus Nova Gameleira (CII) - BH

A seguir, uma breve descrição dos ambientes de programação citados.

**Alice:** é um ambiente de programação tridimensional de fácil utilização para criação de animações e interações entre personagens e objetos de cenário, semelhantes a um jogo de vídeo game. Desenvolvido pela Universidade Carnegie Mellon, nos Estados Unidos, o objetivo do software Alice é ensinar os principais conceitos de programação a crianças e adolescentes. A figura ao lado apresenta a tela inicial do Alice.

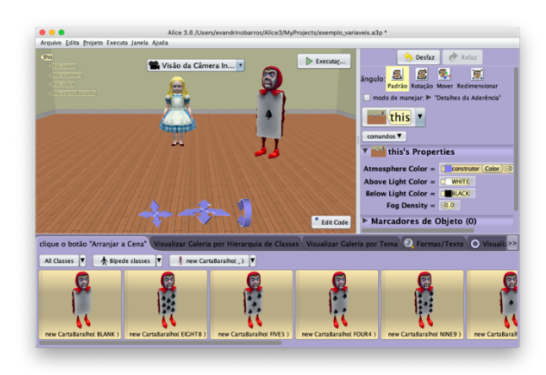

**Greenfoot:** é um ambiente de programação gráfico bidimensional que suporta o desenvolvimento de aplicações gráficas na linguagem de programação Java. A ideia é ajudar iniciantes nesta linguagem orientada a objetos a desenvolverem programas de forma fácil. Greefoot permite implementar cenários com objetos visuais (tais, como personagens), os quais são controlados com instruções de programação (decisões, repetições, start, stop, etc). O Greenfoot estende o aprendizado de programação do Alice, pois permite já começar a programa em Java. As figuras abaixo são do programa sendo criado visualmente e o seu código Java, respectivamente.

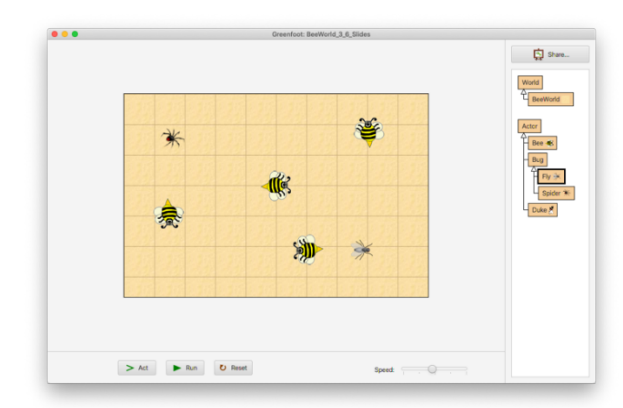

**Eclipse**: é um ambiente de desenvolvimento integrado, que consiste em um conjunto de funcionalidades embutidas para construção e organização, de maneira fácil e interativa, de programas em linguagem Java, uma das mais utilizadas no mundo. Entre as funcionalidades figuram: editor, compilador, editor gráfico e depurador de erros. A figura ao lado apresenta a tela do Eclipse com um programa Java.

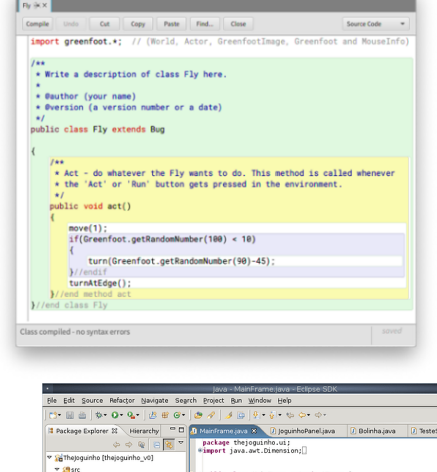

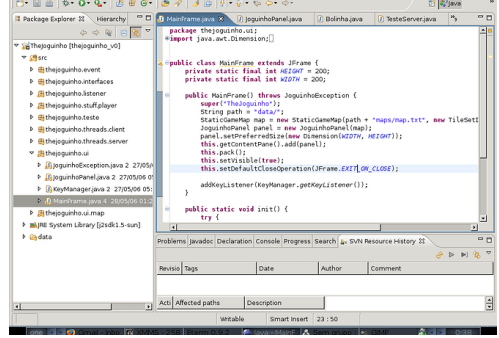

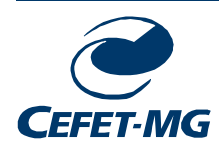

CAMPUS I - Av. Amazonas, 5253 - Nova Suíça - BH - MG - 30.480-000 - Tel. (31)3319-5002 - Fax (31)3319-5009 CAMPUS II - Av. Amazonas, 7675 - Nova Gameleira - BH -MG - 30.510-000 - Tel. (31)3319-5226 - Fax (31)3319-5221 CAMPUS III - Rua José Peres, 558 - Leopoldina - MG - 36.700-000 - Telefax (32)3441-4343 CAMPUS IV - Av. Amazonas, 807 - Araxá - MG - 38.180-084 - Tel. (34)3662-5816 - Fax (34)3662-5980 CAMPUSV - Rua Monte Santo, 319 - Divinopólis - MG - 35.502-036 - Telefax (37)3212-6488 CAMPUS VI - Av. Amazonas, 5855 - Gameleira - BH - MG - 30.510-000 - Tel. (31)3319-5190 - Fax (31)3319-5191 CET TIMÓTEO - Av. Amazonas, 1193 - Timóteo - MG -35.183-006 - Telefax (31)3849-1799 CET ITABIRITO - Rua Dr. Eurico Rodrigues, 358 - Centro - Itabirito - MG - 35.450-000 - Telefax (31)3561-1269 www.cefetmg.br